## 参加無料オンラインセミナ・ 建築士会CPD認定講座(1単位)申請中

## do BIM season2

BIMは属性データーを持たせた部材データーを用いて仮想の建物を組み上げ 設計・施工・維持管理までのあらゆる工程で情報活用が可能なシステムです。 現在どこまでが可能なのか、どういう方向に向かうのかを共に学びませんか?

触れたこともないので BIMを知りたい 導入しているけど 使い方に困っている 使用しているが もっと深く知りたい 使いこなしているので 皆さんに教えたい

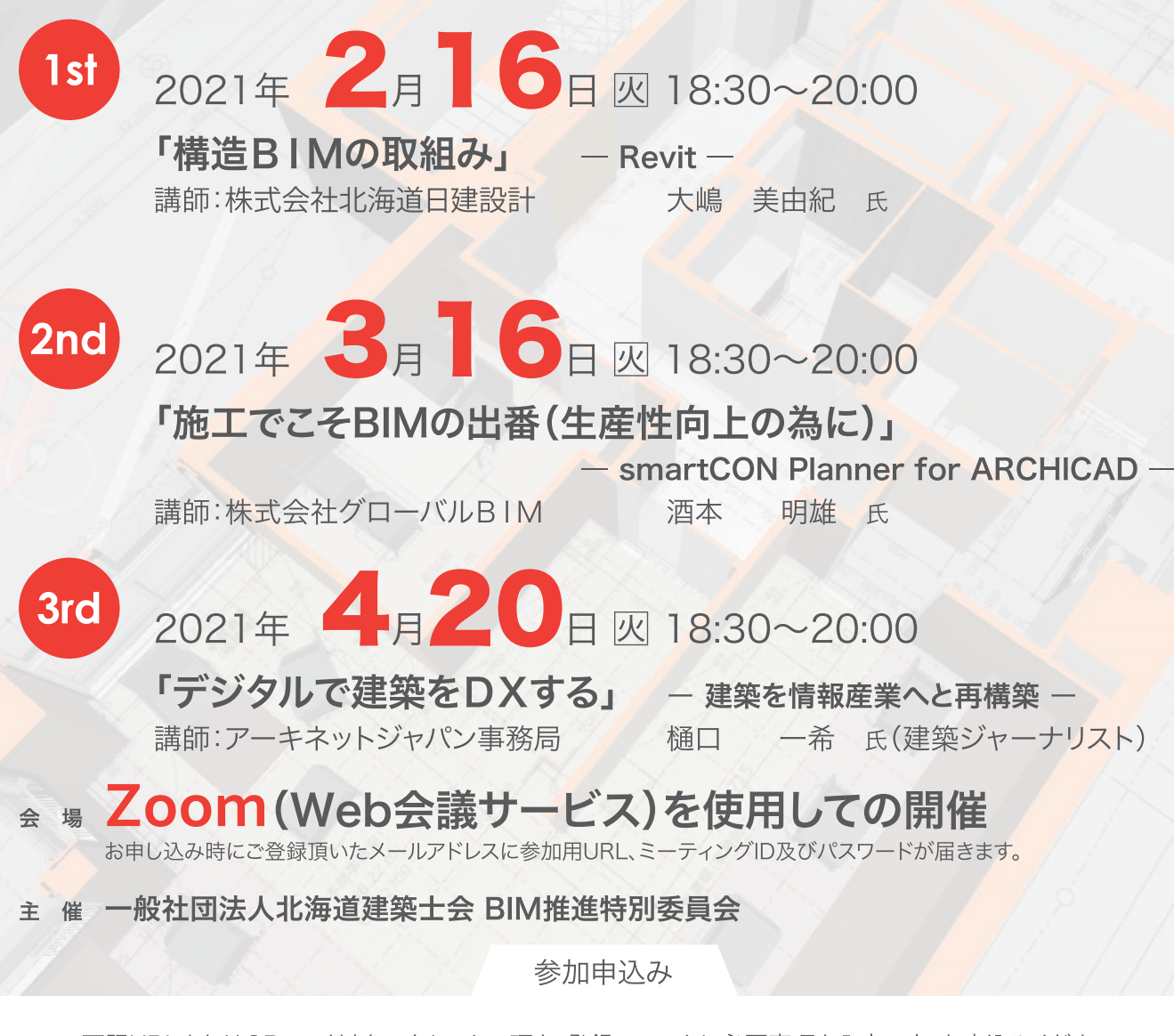

下記URLまたはQRコードよりアクセスして頂き、登録フォームに必要事項を入力の上、お申込みください。

参加登録フォームURL

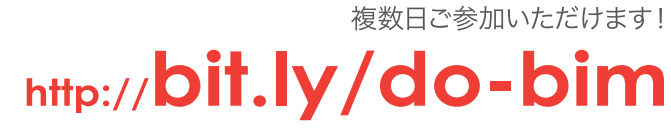

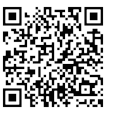

各日程とも申し込み先着順で定員100名になり次第締め切りとさせて頂きます。 お申込み受付後、受付完了メールを送らせていただきます。

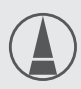

## お問い合わせは

ー般社団法人北海道建築士会(担当:浦上) **① 011-251-6076** 9:00 ~ 17:00(土日祝日を除く)